$\frac{1}{7}$ 

Je dédie ce numéro à une jeune droguée de 17 ans

**Julien Clerc Alain Souchon** 

La jeune chanson française

Dossier : la drogue

Le jazz en France

L'afro-musique

bimestriel - Novembre/décembre 1983 - 198

e

Ø

G

 $\epsilon$ 

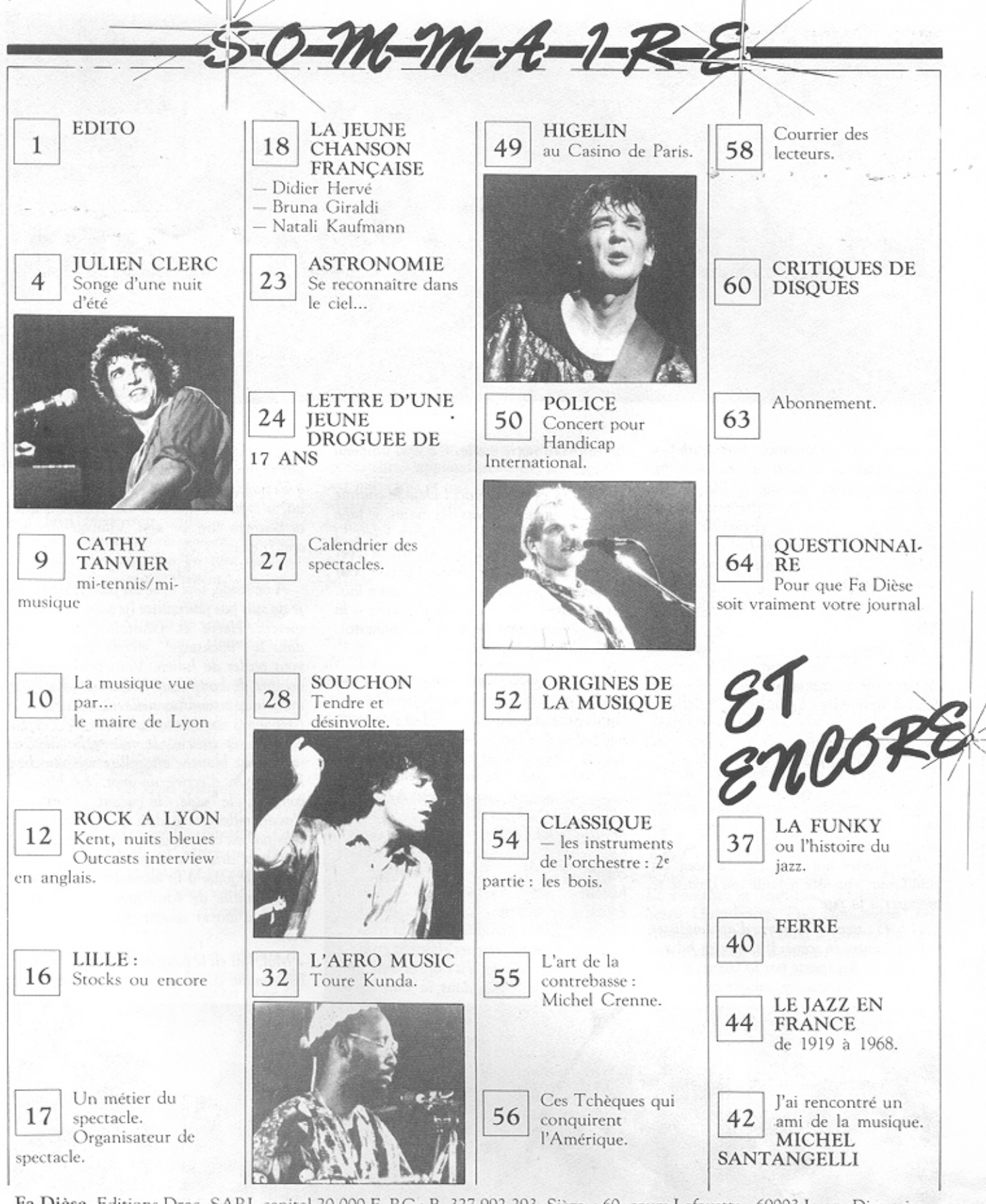

Fa Dièse. Editions Drac. SARL capital 20 000 F. RC : B. 327 992 293. Siège : 60, cours Lafayette - 69003 Lyon. Directrice de la publication : Ghislaine Rajteric. Rédactrice en chef : Ghislaine Rajteric. Comité de rédaction : Jean-Michel Desreumaux : chanson française. Laurent Thuilier : classique. Jean-Claude Fournier : jazz. Pierre-Yves Persehaye, Vincent Demeure : rock à Lyon. Guy et Marie-Dominique : Lille. Jennifer : Montpellier. Couverture et illus-<br>trations : Christian Roche. Relations publiques : Hervé Charignon. N° de commission paritaire : 65427. N° IS 0758.7368. Dépôt légal 4<sup>e</sup> trimestre 1983. Diffusion MLP. Photocompo-maquette : Composcop Grenoble. Imprimerie : Ricobbono, le Muy.

En principe les manuscrits et photos ne sont pas rendus. Les auteurs sont entièrement responsables de leurs articles. Photos : pages 4, 5, 6 : Guy ; page 8 : GR ; page 10 : mairie de Lyon ; pages 12, 13 : X ; page 16 : Jérôme ; page 20 : WEA ; page 21 : Marc Castagnet ; page 22 : WEA ; pages 28, 29, 30, 31, 32, 35, 36 : GR ; pages 33 : photo Gabon ; page 37 : Christian Roche; pages 40, 41, 49: GR; pages 50, 51: Christian Roche.

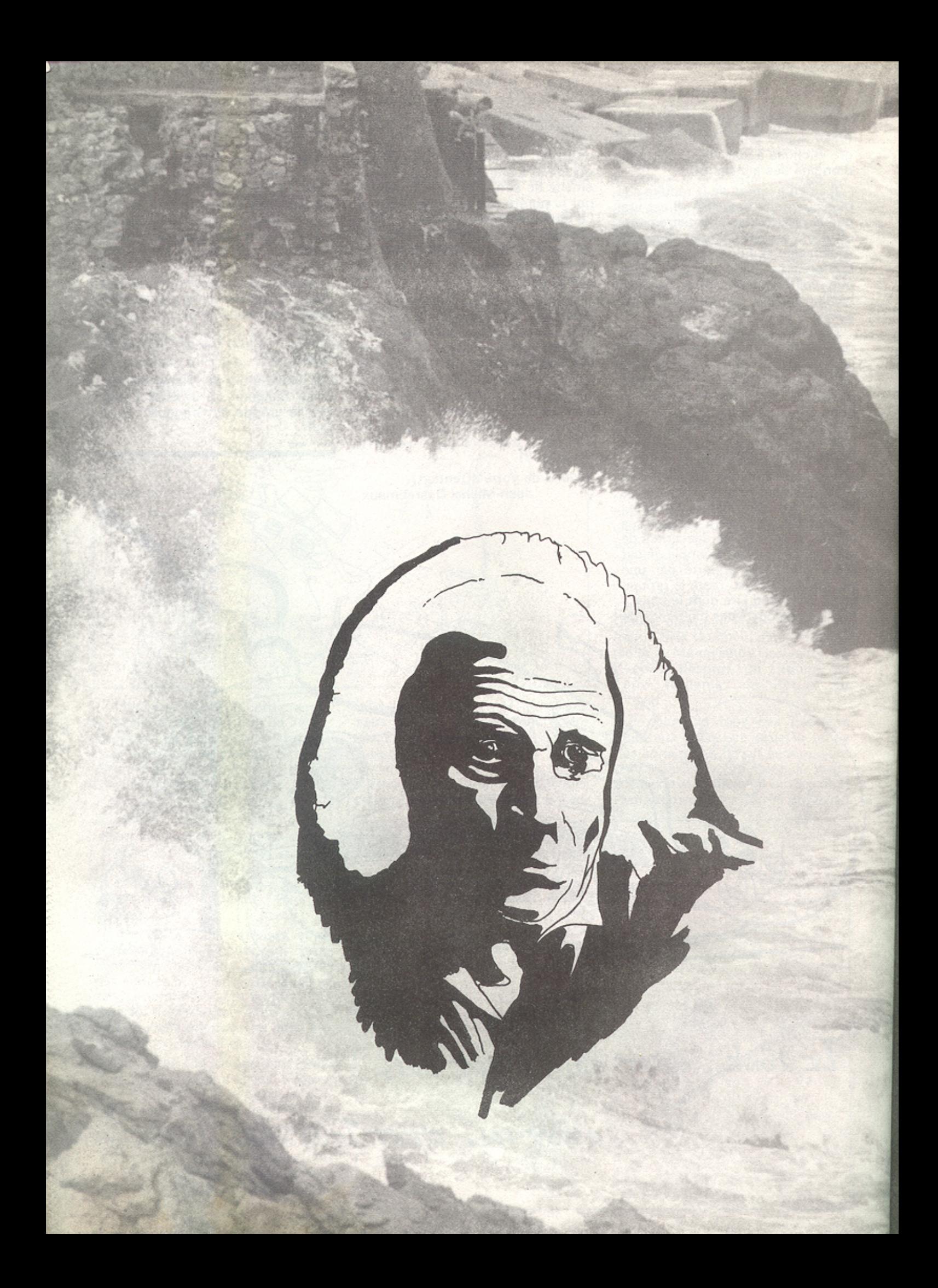

"T'as de beaux yeux, tu sais..." paroles de Ferré. Théâtre de la mer. La mer en fond de scène à la place des cou-<br>lisses... Le phare de Sète balaye le ciel sombre de nuit.

"Janvier 78, Mammouth, Châlon, une Arabe et ses deux sœurs piquent un soutien-gorge. Le flic dit : je garde tes deux sœurs va chercher ton papa. Elle n'est pas allée chercher son papa, elle est allée se noyer... Mammouth écrase les prix et les petites filles aussi...'

Le vent, les embruns, le noir, les petits points rouges des cigarettes... ''L'amour est à vendre...'' "Je vendrai la marée à la mer sans courage, et je me suis donné à toi pour rien...".

Un piano noir seul, pour le récital d'un grand monsieur qui invente des mots, des mots, des mots qui provoquent, des mots qui écorchent le rouge du public qui reçoit les mots comme des sacs de blasphème sans comprendre vraiment. Sans pouvoir attraper tous les mots qui s'échappent des sacs éventrés, ces mots-là qui balayent la puissance, la société de consommation et le phare qui balaye le ciel sombre de nuit... Dans le nouveau pays qui vient de naître dans la lueur de ses phares, il parle tout bas : "Je suis né le 24 août 1916 à 14 heures. Ma mère m'a mis au monde à l'aide d'une sage-femme pas d'un pédiatre. La distance ne compte pas, c'est le malheur qui est long. L'école où j'allais était à 25 km. C'était l'Alaska. J'ai vu un homme avec une robe sale - Léo 38 - Je vous amène Léo Ferré dit ma mère. Ici il n'y a pas de Léo Ferré, il y a seulement Léo 38... Les prisons d'enfants c'est triste parce qu'ils ne savent pas qu'ils sont des enfants et qu'il sont dans des prisons...

Le ciel est sombre de nuit... Là-haut toujours le rayon du phare. Vigilante, étrange croix au-dessus du rempart, s'embrasse du soleil noir de l'homme en bas qui chante, c'est un poète...

"La poésie est dans la rue, t'avais pas vu ?'' "Vive les temps mécaniques ; un écrivain nommé Voltaire n'avait pas de réfrigérateur...".

La mer claque et roule, violente le rocher, la mer tape et lèche les remparts... Ferré claque et violente le public prostré qui n'arrive pas à suivre, le flot des paroles tape et lèche son cerveau... Un répit, c'est extra "du miel dans le fiel du bonhomme noir." Embruns de mer, rai de lumière, phare et croix c'est extra. Charles Beaudelaire, la mort des amants "l'amour sans la mort ce n'est pas tout à fait de l'amour...". "La femme est un être irremplaçable ;<br>quelquefois, quelquefois on la remplace !!! L... comme beauté, c'est Higelin qui l'a dit.". "Le jour de gloire est arrivé mais qu'il entre, mais qu'il entre donc...".

"La poésie est une clameur qui doit être entendue comme la musique. L'art n'est pas un bureau d'anthropométrie...".

"Y en a marre ; en même temps que vos chagrins, vous pouvez préparer vos larmes... Einstein, loin des canons, croyait travailler pour lui seul ; il a découvert les équations qui vous tombent sur la queule...

注解的

On vit, on mange et puis on meurt, vous ne croyez pas que ça suffit !".

La lutte est terminée.

Léo Ferré sort d'un pas égal...

Il va se reposer... La mer est déchaînée,

le bateau a trop bougé ; la terre se dérobe,

nos pas mal assurés rejoignent nos pensées dans leur bourbier.

· D'après un de nos confrères. de la presse écrite. Luther Alison jouerait de l'harmonica! Bizarre, bizarre, je croyais qu'il jouait de la guitare à la manière Hendrix! · La femme de Koski écrit des articles de presse dans F Magazine. Elle nous apprend qu'on ne dit plus groupie mais "crew"... vive la France. • Pink Floyd Story prochainement un album solo de Roger Waters, un autre de David Gilmour, Après Fote wall'net "The final cut" un troisième grand crue est en préparation, avis aux amateurs! Les studios d'enregistrement sont toute oufe : le nouveau Ashford et Simson se dessine. . Burny Spear et Sheena Easton prépare un trente pour la fin de l'année. • Charles Dumond, pour les nostalgiques de Crengaines bien françaises sera au Casino de Paris du 20.02 au 30.03 et sort un LP. · Dutheil nouvel album et Olympia du 2 au 23.01.84. • Becaud pour son Xième Olympia vous attend en ce moment et c'est jusu'au 10 novembre. Roulez... . Higelin un double album live au Casino de Paris. Un coffret de luxe pour les fous argentés où les malades des collections qu'ils n'écoutent jamais: 17 albums Higelin depuis Saravah. Début avril, l'Inédit 1984 d'Higelin, le grand. Adjani après avoir dansé sur l'été meurtrier, chante en automne et enregistre un 45 t paroles et musique de Serge Gainsbourg. • Lavilliers part en tournée de trente dates, uniquement dans des petites salles. · Capdevielle revient et prépare un LP; il espère faire mieux que la dernière fois! · Buzy la rockeuse de charme éprouve les sillons d'un 30 cm. • Raylema enregistre un 30 pour novembre 1983. • Elly et Jacno enregistrent un 30 autoproduit distribué par CBS. . Elisabeth Wiener sort un 45 t fin novembre et rentre en studio début 1984 pour un LP. Elle sera au théâtre du forum début mars pendant trois semaines. On en reparlera. • Marc Seberg fait une tournée en Autriche du 15.11 au 15.12; enregistrement d'un maxi 45 t prévu. • Téléphone un<br>album sortira en novembre, décembre ; à noter deux grandes dates en Allemagne, le 1.11 à Munich et le 3.11 à Mannheim. · Leny Escudero en route pour sa dernière tournée. • Léo Ferré inaugure le 14 novembre à Aulnois une salle qui portera son nom.

Nous saluons la naissance d'Audrey fille de l'illustre musicien Alain Guillard qui a un petit frère qui est plus grand que lui et<br>qui s'appelle Yvon. Il paraît qu'Alain est un très vilain papa. Bienvenue à Audrey dans le monde de la musique. • Dernière minute: Virgin stoppe la tournée. de Prince Charles qui devait avoir lieu au mois d'octobre. Est reportée pour des raisons techniques au début de l'année prochaine. · Herbie Hancock: n°1 hits disco en Angleterre et aux USA avec Rock it depuis plusieurs semaines. Très belle vidéo... · Bonnie Tyler nouveau 45t mi-octobre. . Men at work: ils ont reculle prix "Crystal globe" présenté par CBS records international à New York pour avoir vendu plus de cing cent mille disques en dehors de leur pays d'origine, l'Australie. · Julio Iglésias poursuit sa conquête aux USA. Newsweek l'appelle le "Sinatra espagnol". Il sortira un album en anglais aux USA vers la fin novembre avec un duo avec Diana Ross et un autre avec Willie Nelson. Un nouvel album est prévu pour janvier. · Alain Chamfort vient de terminer une vidéo à Londres faite par Limelight. Production de "bons baisers d'ici". Un thème exotique (KGB, geishas)... . Bob Dylan un coffret de cinq disques avec quelques titres inédits sortira en novembre. • Mick Jones ne fait plus partie de Clash. Un nouvel album est prévu en janvier. Tournée prévue début 1984. • Tony Cash: sur son nouvel album, on trouve deux interprétations de titre de Bruce Springsteen:<br>"Johnny 99", et "Highway Patrolman" que l'on peut retrouver sur l'album de Springsteen: "Nebraska".

. Adam: nouvel album fin octobre, deux titres réalisés par Phil Collins. . Toto: toujours en studio, nouvel album début 1984. . Juda Priest: nouvel album prévu courant novembre, enregistré à Ibiza, produit par Tom Allom. Tournée européenne en novembre. . Bob Dylan enregistre un LP solo, produit par Mark Knopfler. Il est sorti fin octobre. Style: très Dylan. Titre: Infidel. · Francis Cabrel en tournée à partie du 2 novembre à travers la France, la Suisse et la Belgique. Francis sera quinze jours à<br>l'Olympia en janvier et février et après... une quinzaine de jours au Canada en avril. . Nina Hagen est de retour avec un album "sublime". Une vidéo de "New York, New York" sera disponible bientôt. Tournée européenne en

octobre/novembre dont au moins quatre date en France. · Fabienne Thibeault: Bobino du 31 janvier au 26 février 1984. · Didier Makaga: tournée avec Jean-Jacques Goldman en novembre à Toulouse, le 18.11 à Angoulème, le 19.11 à Pau. Qu'on se le dise. • Tournée ZZ Top: le 3.11 à Paris (espace Balard), le 4.11 à Clermont-Ferrand, le 5.11 à Avignon, le 10.11 à Toulouse, le 11.11 à Bordeaux, le 13.10 à Dijon. • Polyphonic size: enregistrement d'un LP en fin octobre. . Taxi girl: enregistrement d'un album, sortie prévue en 1984. · Bandoléro, en prévision un maxi 45t. • Le groupe Factory s'est vu remercier par Pathé. . Yves Simon album chez RCA. . Dick Rivers sort un 45t fin décembre. • Leo Ferré un nouvel album très belle pochette. • Bill Deraime: double album live. . Eddy Mitchel sort un nouvel album 30 cm. . Chagrin d'amour, côté face sort un album complètement différent. . Divo a signé chez Warner, · Prétenders nouvel; album en décembre. • Catherine Ferry prépare son album, sortie prévue début 1984. «Linda Ronstdat ne fait plus de rock. Elle apprend à chanter en italien pour chanter de l'opéra... · Nicolas Peyrac, enfin un nouvel album 30 cm. • A l'occasion du dixième anniversaire de la mort de Pablo Neruda "Quilapayun" chante Neruda. "La complainte de Pablo Neruda" sur un texte de Louis Aragon nous introduit dans un monde de révolte et de sang, le Chili. Souvenons-nous il y a dix ans, le général Pinochet renverse Allende et prend le pouvoir. Un disque entièrement composé de poêmes de Pablo Neruda:

'Entre mourir et ne pas mourir, j'ai pris parti pour la guitare, et cette intense profession, m'a fait battre le cœur sans cesse, car là où l'on m'attend le moins, j'arrive avec mon équipage, pour récolter le premier vin, dans le grand chapeau de l'automne..."

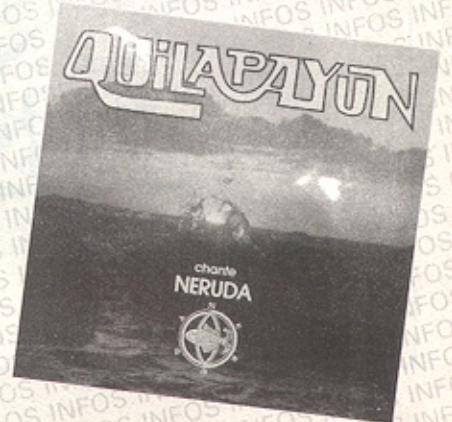